## **Foreman - Bug #11571**

# **lookup\_value\_matcher not populated on hosts table in DB migration**

08/26/2015 07:54 AM - Dominic Cleal

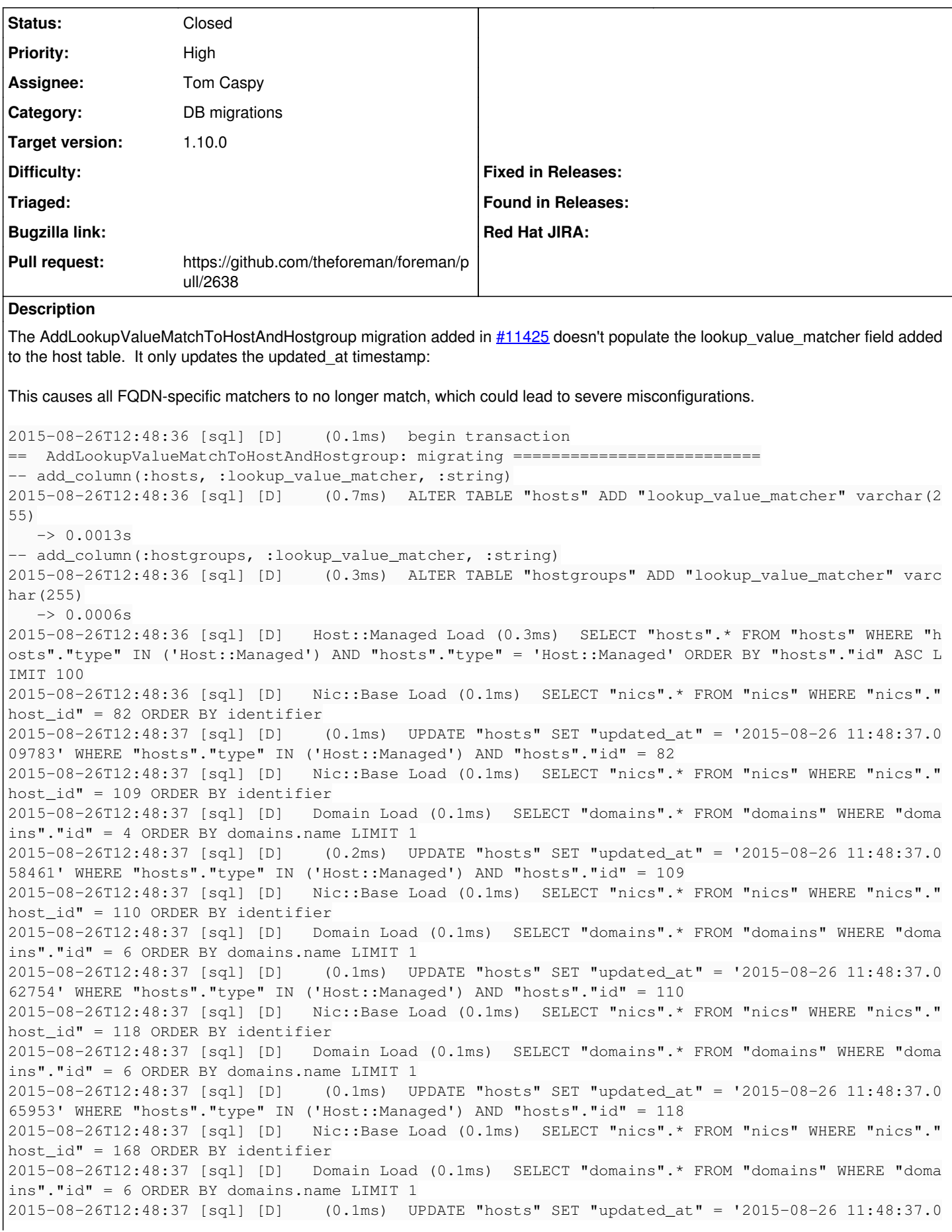

69205' WHERE "hosts"."type" IN ('Host::Managed') AND "hosts"."id" = 168 2015-08-26T12:48:37 [sql] [D] Nic::Base Load (0.2ms) SELECT "nics".\* FROM "nics" WHERE "nics"." host\_id" = 170 ORDER BY identifier 2015-08-26T12:48:37 [sql] [D] Domain Load (0.1ms) SELECT "domains".\* FROM "domains" WHERE "doma ins"."id" = 13 ORDER BY domains.name LIMIT 1 2015-08-26T12:48:37 [sql] [D] (0.1ms) UPDATE "hosts" SET "updated\_at" = '2015-08-26 11:48:37.0 72978' WHERE "hosts"."type" IN ('Host::Managed') AND "hosts"."id" = 170 sqlite> select id,lookup\_value\_matcher from hosts; 82| 109| 110| 118| 168| 170| Adding a Host.reset column information call seems to make it work properly. **Related issues:** Related to Foreman - Bug #11425: add a real primary key to host and hostgroup... **Closed 08/19/2015**

## **Associated revisions**

## **Revision 2ec73490 - 08/26/2015 06:57 PM - Tom Caspy**

fixes #11571 - resetting column information in migration

## **History**

## **#1 - 08/26/2015 07:54 AM - Dominic Cleal**

*- Related to Bug #11425: add a real primary key to host and hostgroup for lookup\_values has\_many added*

## **#2 - 08/26/2015 08:51 AM - The Foreman Bot**

- *Status changed from New to Ready For Testing*
- *Pull request https://github.com/theforeman/foreman/pull/2638 added*
- *Pull request deleted ()*

### **#3 - 08/26/2015 07:02 PM - Tom Caspy**

- *Status changed from Ready For Testing to Closed*
- *% Done changed from 0 to 100*

Applied in changeset [2ec73490ed682f171bf4eedd979d2d0c84a1858d](https://projects.theforeman.org/projects/foreman/repository/foreman/revisions/2ec73490ed682f171bf4eedd979d2d0c84a1858d).

### **#4 - 08/27/2015 03:03 AM - Dominic Cleal**

*- Assignee set to Tom Caspy*